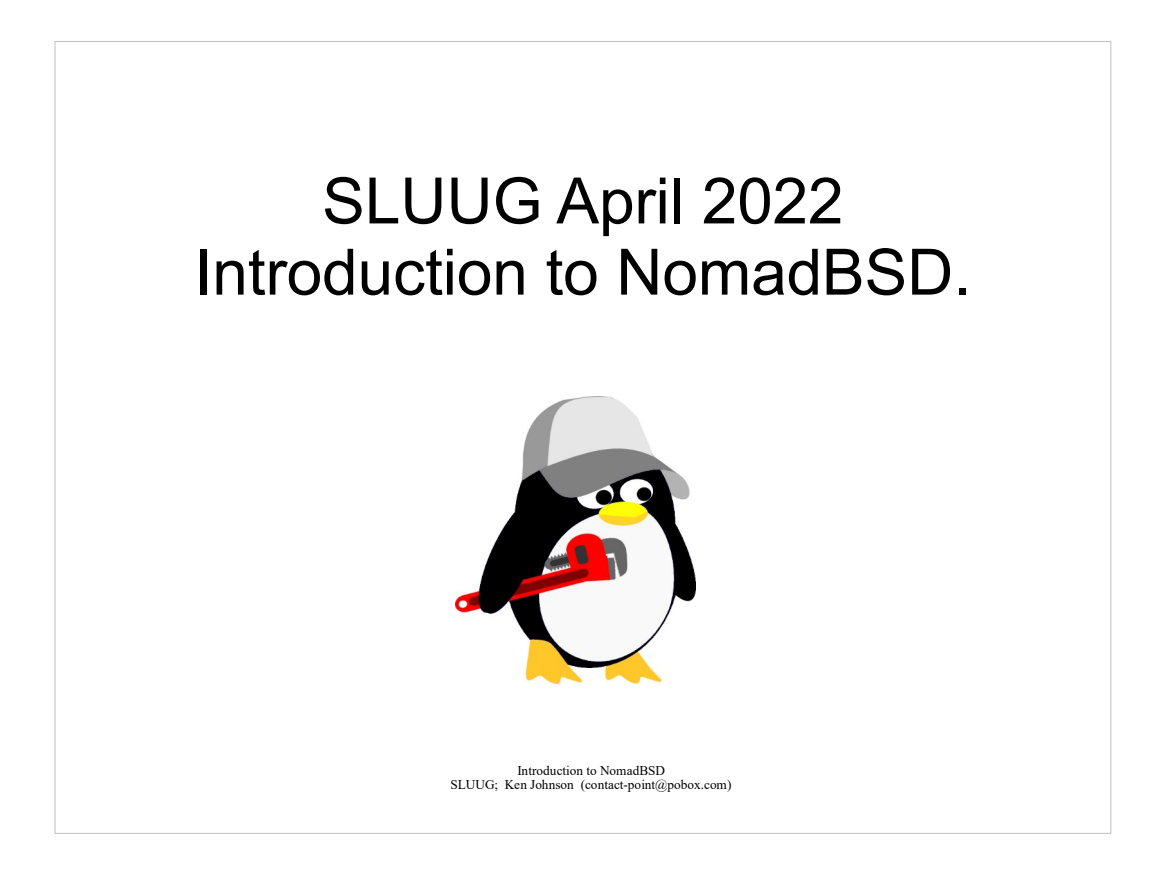

Thank you for coming to the April meeting on the second Wednesday.

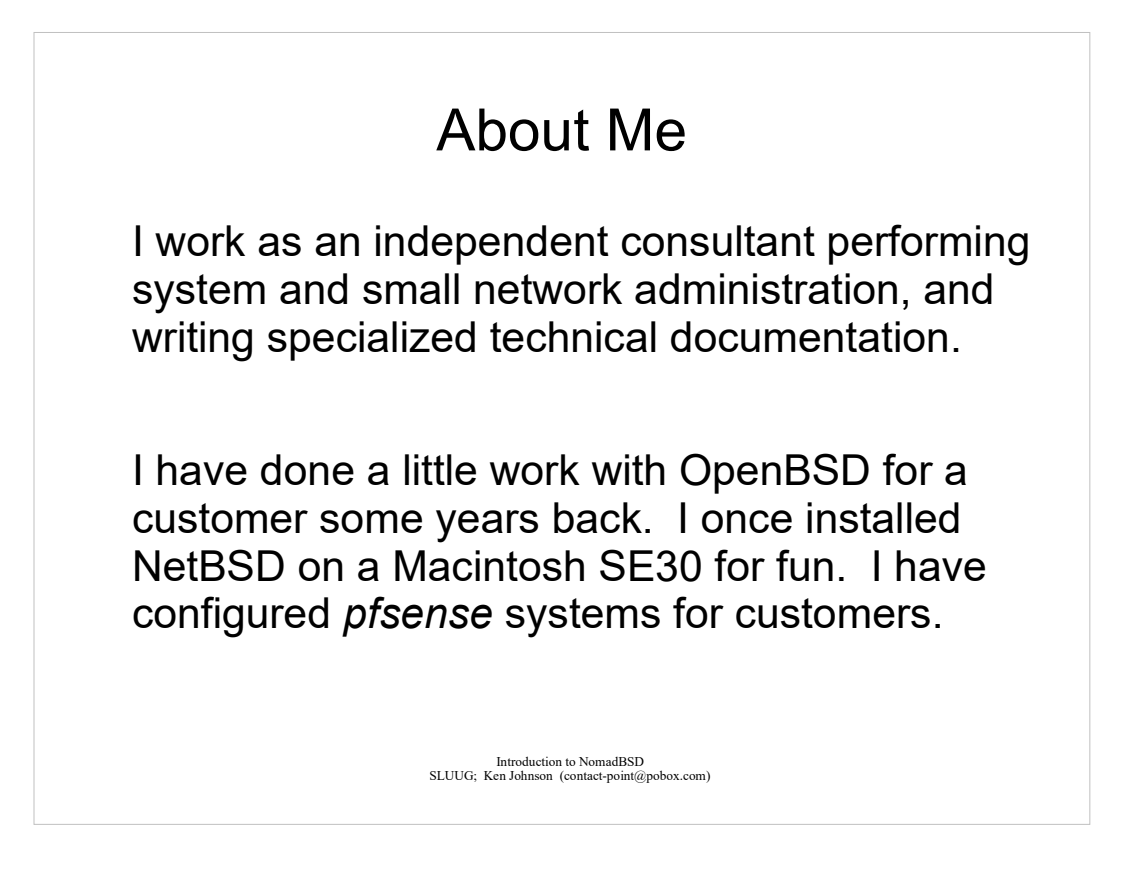

I have lots of experience making things work, but I cannot be called any kind of BSD expert.

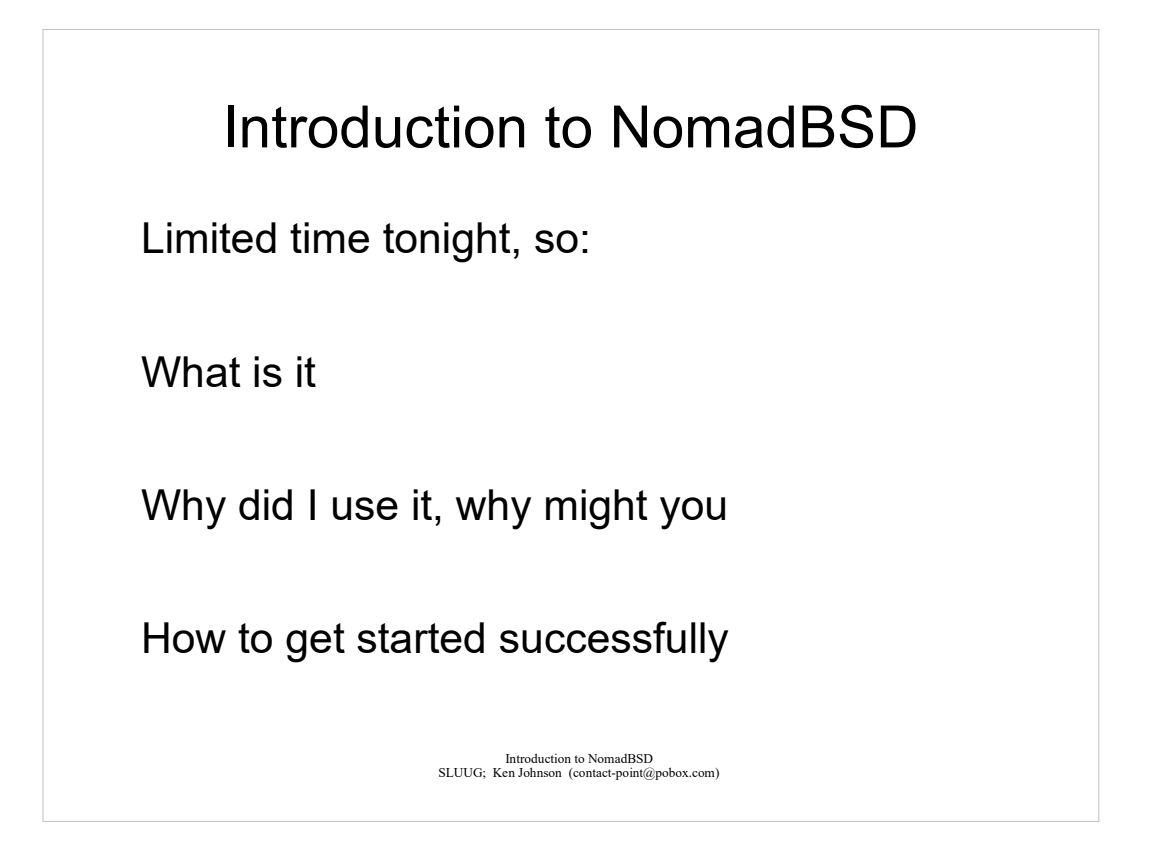

I have another obligation, and Wendell is waiting in the wings.

Please ask questions in the written chat as we go along.

I may postpone answers until the end.

## What is NomadBSD?

From the project: NomadBSD is a persistent live system for USB flash drives, based on FreeBSD®. Together with automatic hardware detection and setup, it is configured to be used as a desktop system that works out of the box...

## What is NomadBSD?

From me: NomadBSD is a curated FreeBSD system with an Open-Box based desktop. It can be used as a persistent live system from a USB drive, or *easily installed as the default boot O/S on a system*.

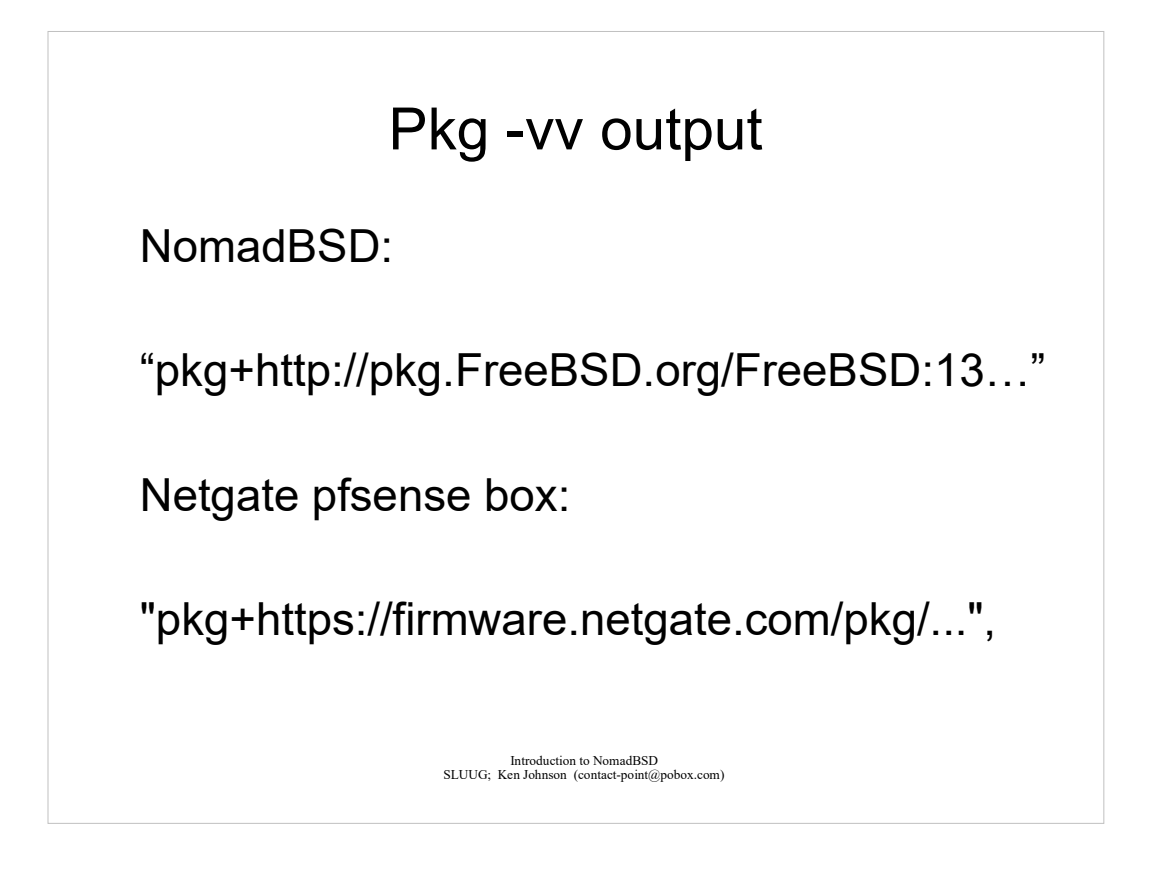

Why do I called it 'curated FreeBSD'? NomadBSD updates from the FreeBSD repositories.

Pfsense, another FreeBSD-related system, has its own repositories.

Bunsenlabs analogy.

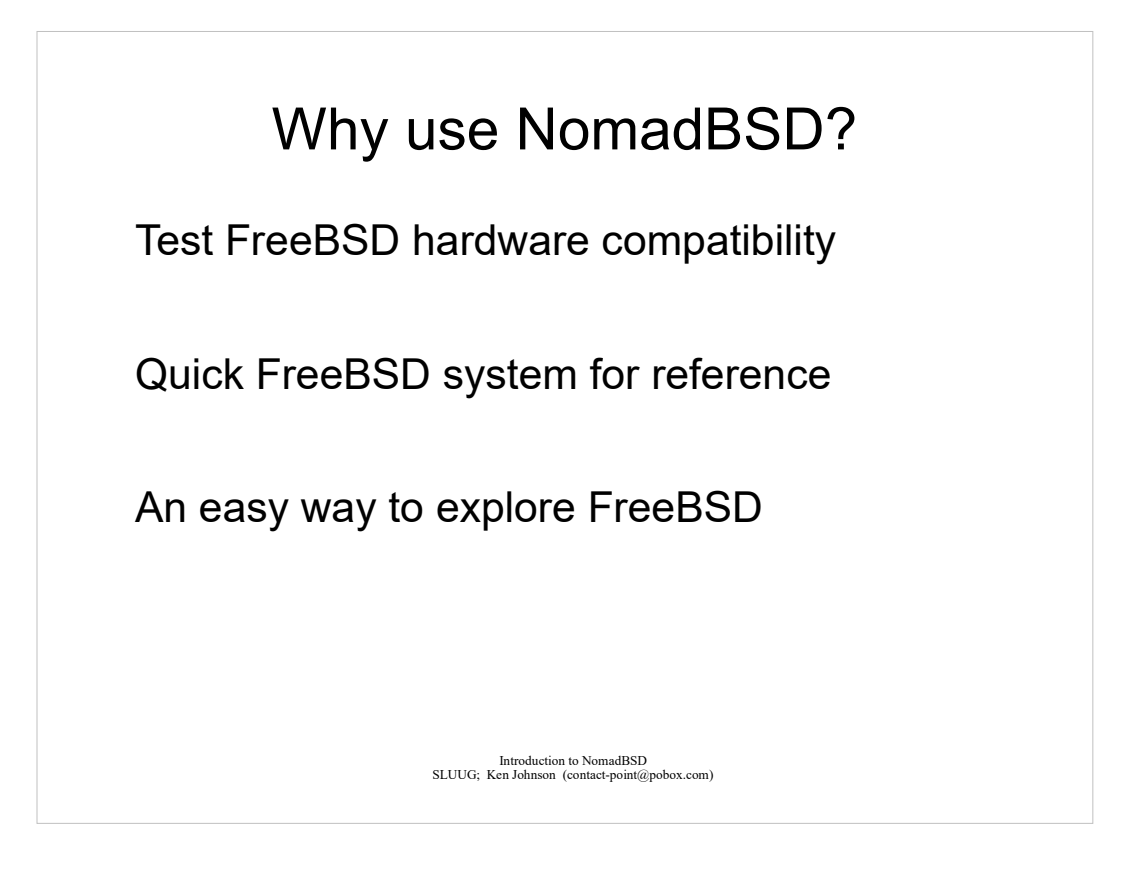

'distro-hopping' – FreeBSD handbook is great; there is a NomadBSD 'handbooklet'.

I wanted a FreeBSD system for reference, as I set up a *pfsense* system for a customer.

It turns out that is not as useful as you might expect. *Pfsense* really wants you to do things the *pfsense*  way, which may not be the FreeBSD way.

Wendell will probably discuss.

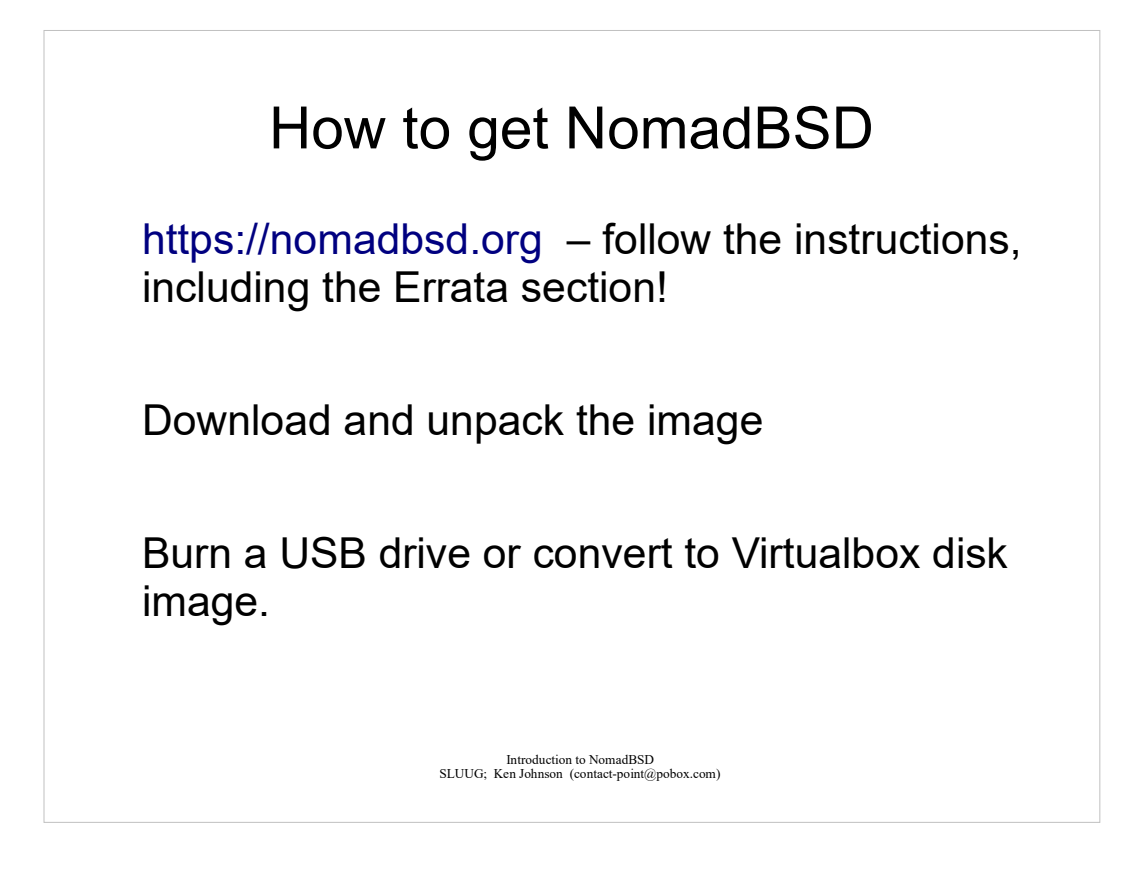

You need the Errata if you apply pkg updates.

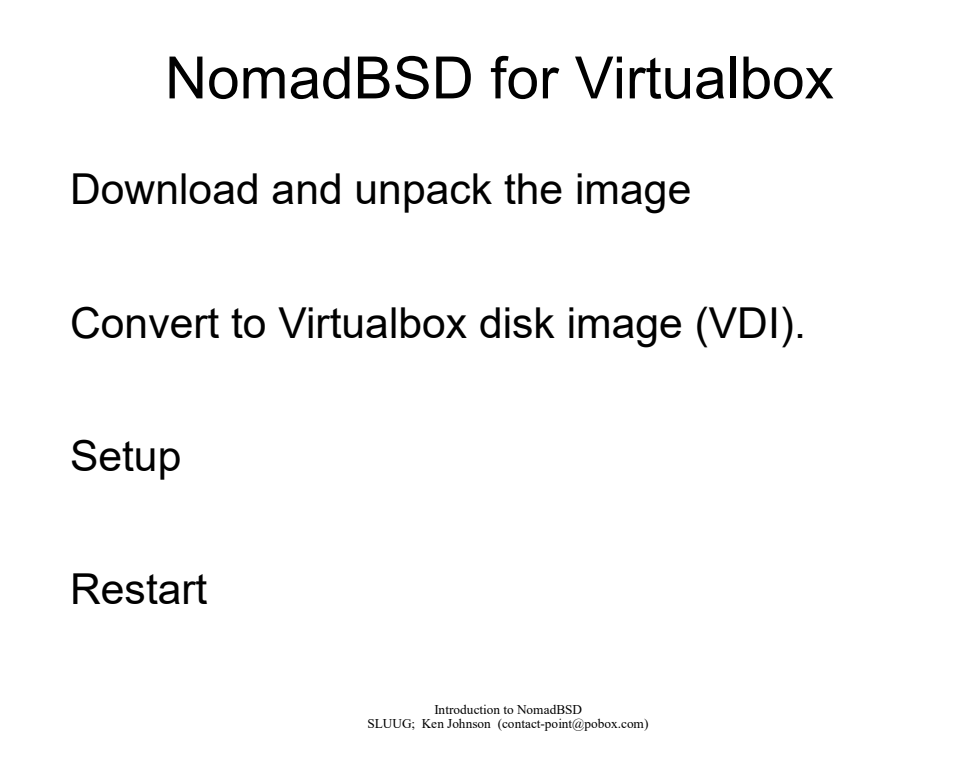

## NomadBSD for Virtualbox - Setup

Language/Locale

Keyboard

**Timezone** 

'root' and 'nomad' password

Encryption option

Shell / Editor / GUI Editor / File Manager

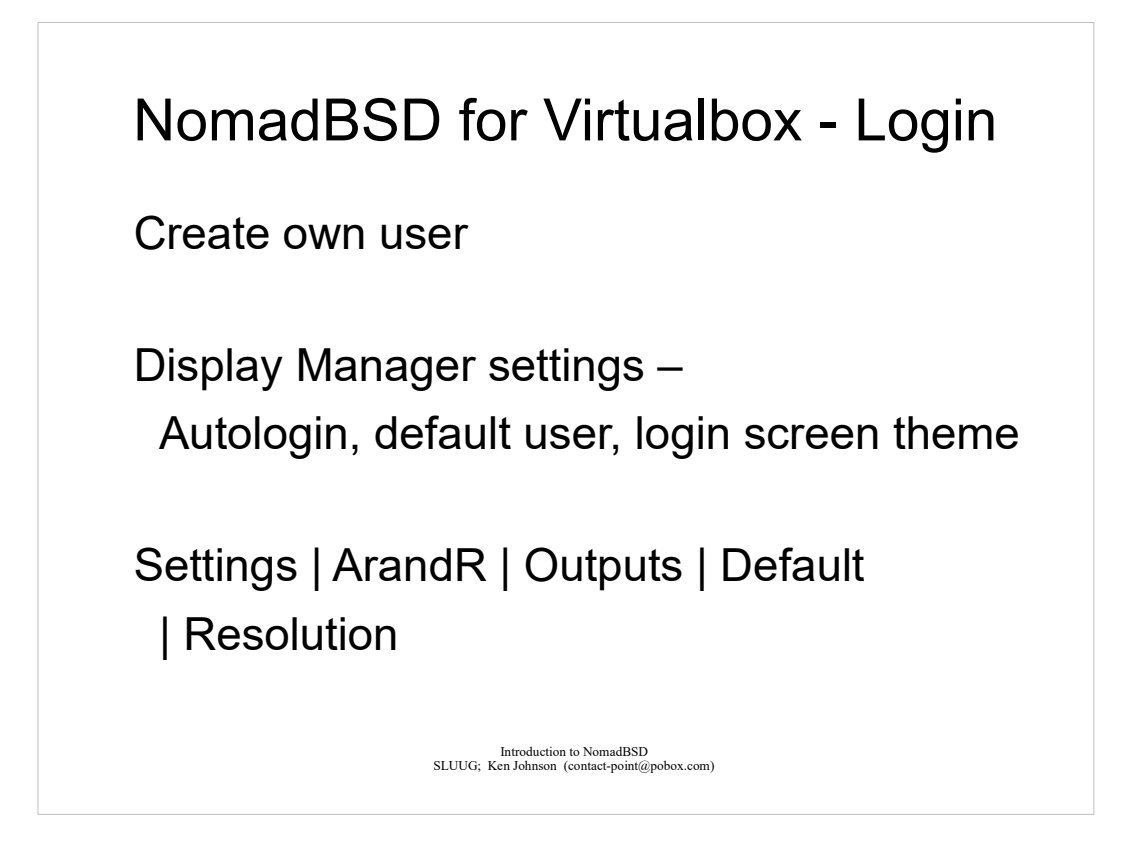

My virtualbox and NomadBSD experience is so-so.

Here is the super-short demo.

## NomadBSD on Hardware

Download and burn image to USB drive

Boot from USB drive

Setup as before

Restart, login as root

Run NomadBSD Installer

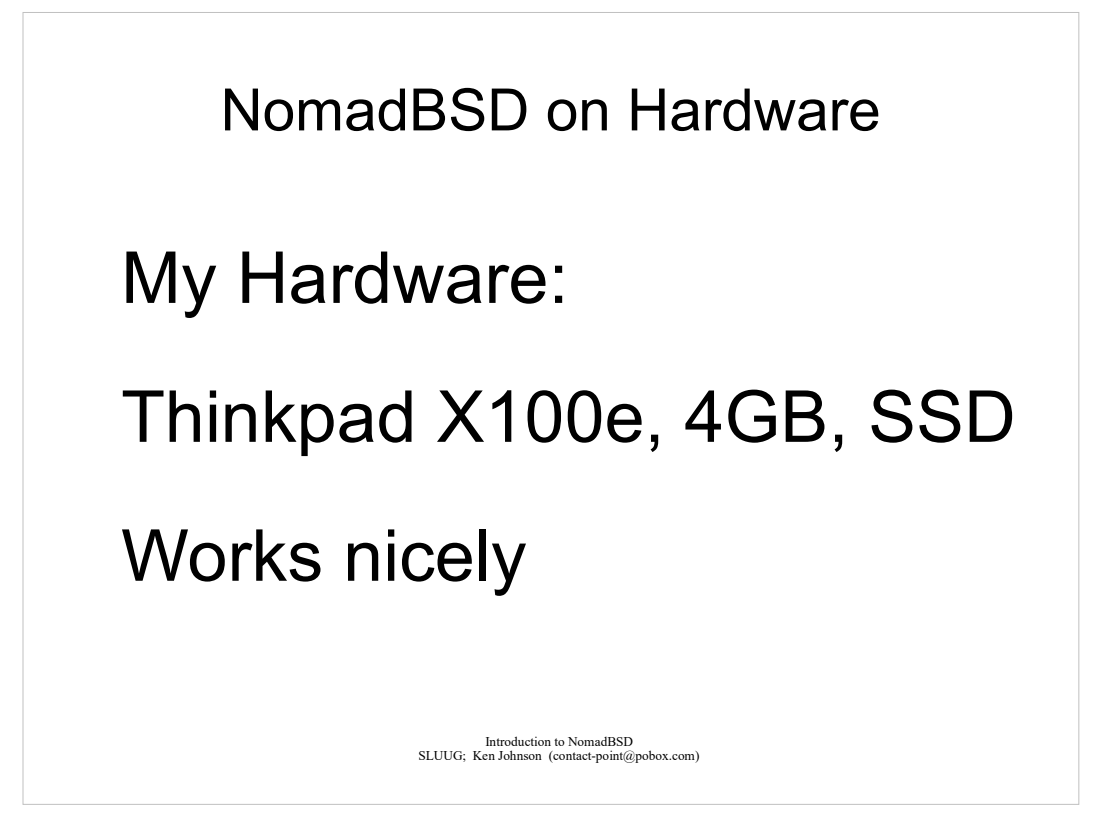

Introduced 2010. Worked for everything I wanted to do with it.

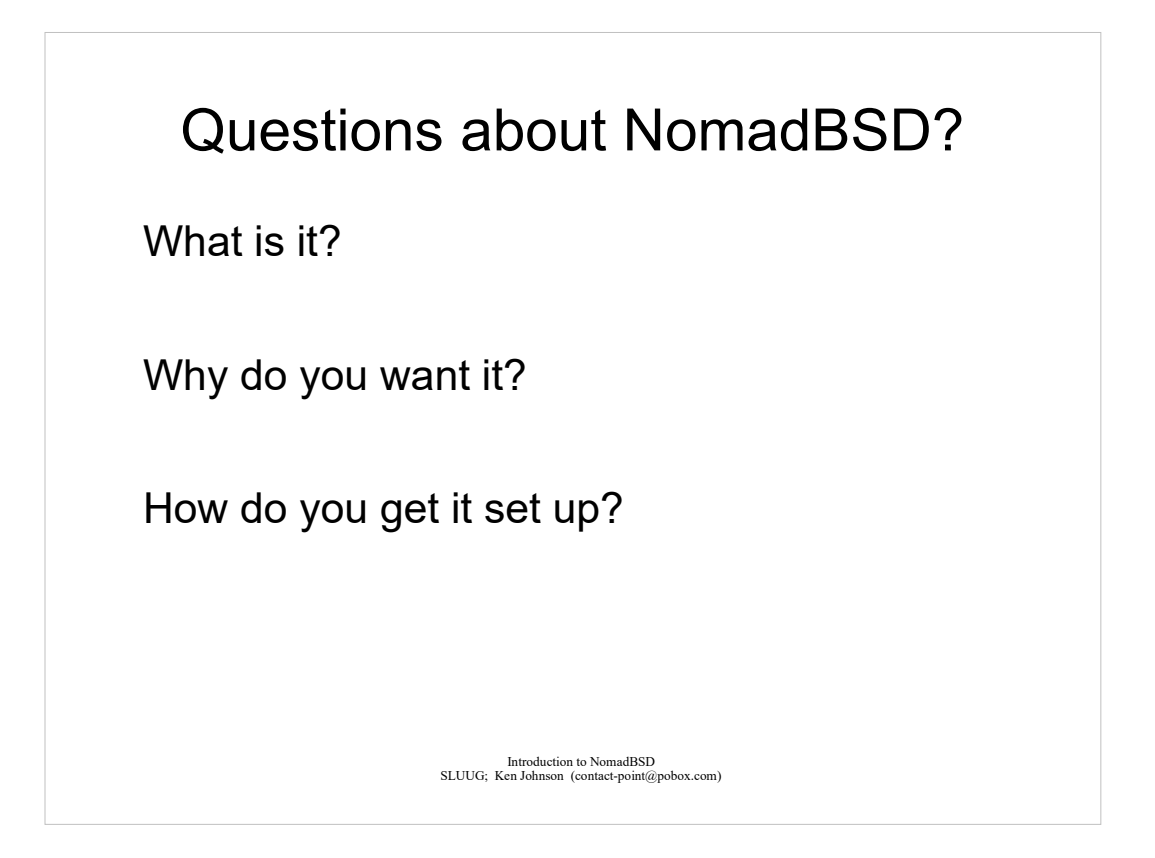

Another chance to ask questions, with a reminder of where we have been.

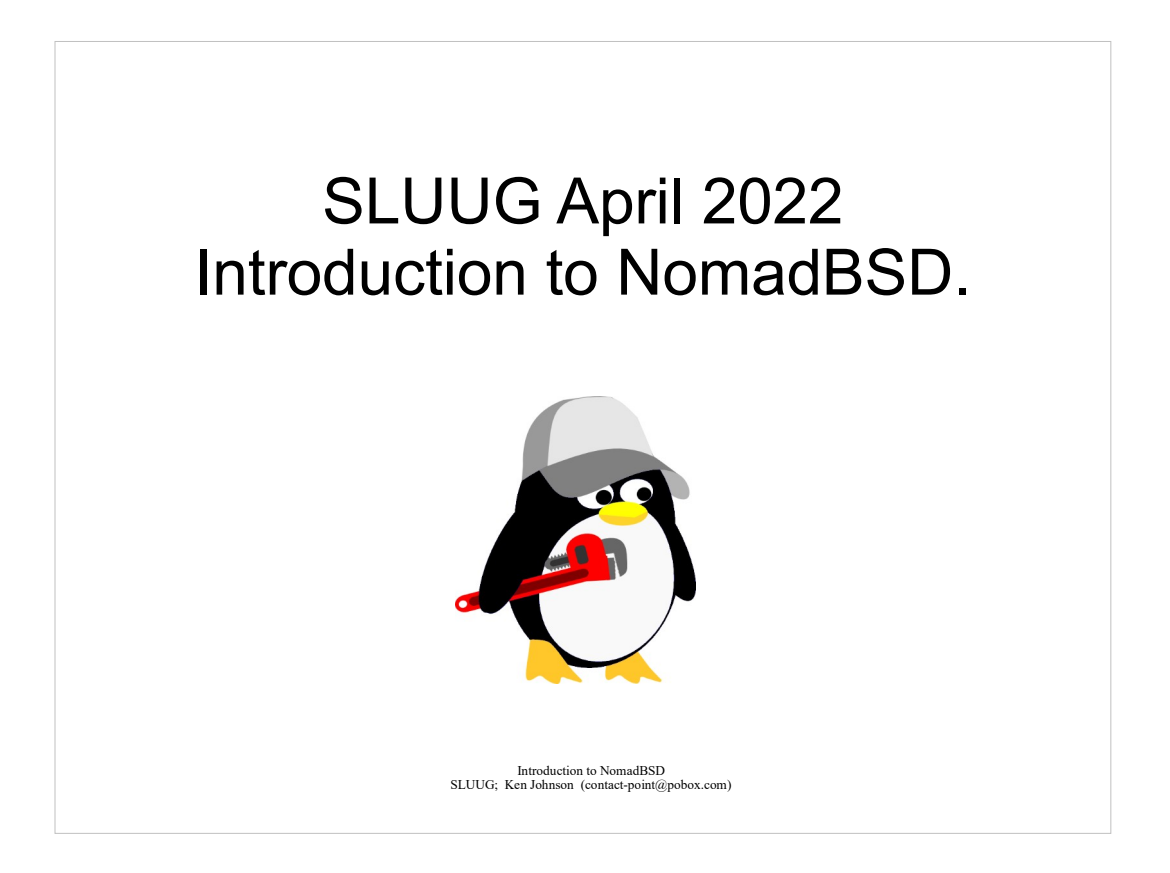

Thank you for coming to the April meeting on the second Wednesday.